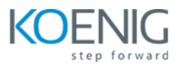

# **Enhanced Visual Analysis with Data Visualization**

# Data Visualization on Oracle Analytics Cloud: Overview

- Oracle Analytics Cloud: Introduction
- Oracle Analytics Cloud: Features
- Oracle Analytics Cloud: Benefits

## **Uploading Data from External Sources**

- External Sources: Characteristics
- Adding a Spreadsheet as a Data Source
- Creating Data Sources from Databases
- Creating a Project with an Oracle Application Connection

## Blending and Managing Data

- Blending Data
- Controlling Sharing of Data
- Managing Data Sources

## Data Wrangling and Data Flow

- Data Wrangling Functions
- Using Data Flow to Curate Data Sources

## Adding Data Elements and Visualizing Content

- Adding Data Elements to a Blank Canvas
- Adding Advanced Analytics Functions to Visualizations
- Adjusting Visualization Properties

## Exploring Data by Using Filters, Drilling, Sorting, and Selecting

- Filters: Overview
- Automatically Applied Filters
- Creating Filters

# **Creating Calculated Data Elements and Building Expressions**

- Creating Calculated Data Elements
- Composing Expressions

## Visualization Interaction and Exploring Data on Mobile Devices

- Synchronization: Overview
- Synchronizing Visualizations

## Importing, Exporting, and Converting Projects

- Importing an Application or Project
- Exporting a Project as an Application
- Exporting a Visualization, Canvas, or Story

## Accessing and Organizing Content

- Finding and Exploring Your Content
- Assigning Ownership of Items
- Embedding Your Content in Other Applications

## Managing Users, Backup, and Restore

- Getting Started with Application Roles
- Assigning Application Roles to Multiple Users Through Roles

# Project Indexing, Monitoring Users, and Activity Logs

- Managing How Content Is Indexed and Searched
- Scheduling Regular Content Crawls
- Analyzing SQL Queries and Logs

## **Troubleshooting Issues in Projects**

• Troubleshooting data issues in projects